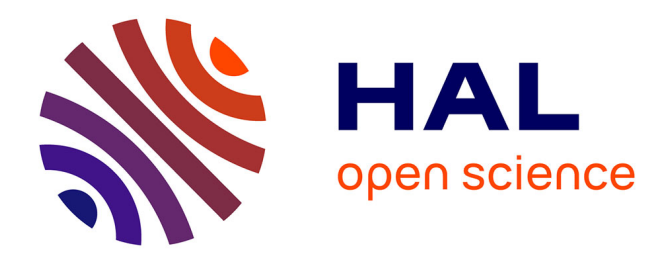

# **Une macro-commande SAS pour le modèle Probit à effets aléatoires**

Nicolas Moreau

## **To cite this version:**

Nicolas Moreau. Une macro-commande SAS pour le modèle Probit à effets aléatoires. 2018. hal-01691529ff

## **HAL Id: hal-01691529 <https://hal.science/hal-01691529>**

Preprint submitted on 24 Jan 2018

**HAL** is a multi-disciplinary open access archive for the deposit and dissemination of scientific research documents, whether they are published or not. The documents may come from teaching and research institutions in France or abroad, or from public or private research centers.

L'archive ouverte pluridisciplinaire **HAL**, est destinée au dépôt et à la diffusion de documents scientifiques de niveau recherche, publiés ou non, émanant des établissements d'enseignement et de recherche français ou étrangers, des laboratoires publics ou privés.

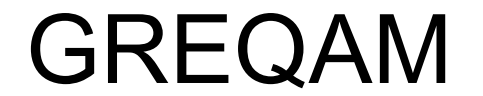

Groupement de Recherche en Economie Quantitative d'Aix-Marseille - UMR-CNRS 6579 Ecole des Hautes Etudes en Sciences Sociales Universités d'Aix-Marseille II et III

## UNE MACRO-COMMANDE SAS POUR LE MODÈLE PROBIT À EFFETS ALÉATOIRES

N. MOREAU

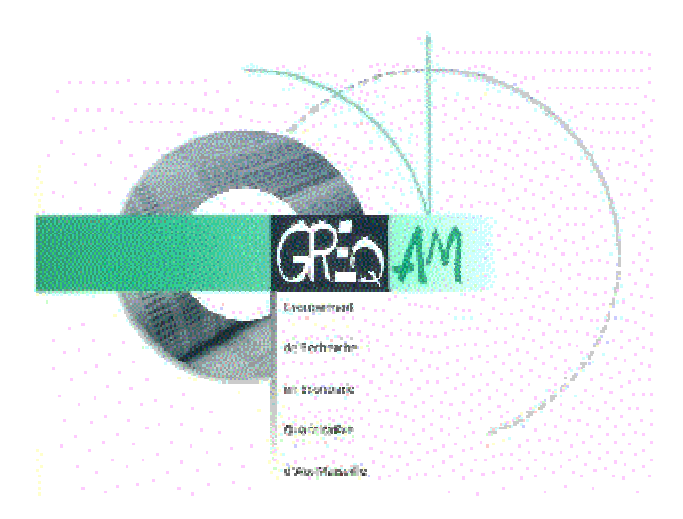

**Document de Travail** 

 $n°00B09$ 

# Une macro-commande SAS pour l'estimation du modèle probit à effets aléatoires individuels

Nicolas Moreau<sup>\*</sup>

Moreau: GREQAM, Université de la Méditerranée, 2 rue de la Charité, 13002 Marseille. e-mail: moreau@ehess.cnrs-mrs.fr. Je tiens à remercier S. Lollivier pour ses suggestions. Bien entendu, je reste seul responsable des erreurs et imprécisions pouvant subsister. La macro-commande "Probit" exposée dans ce document est disponible auprès de l'auteur.

## Abstract

In this paper we supply the reader with a SAS macro-command which computes estimation of the probit individual random effects model.

## Résumé

Dans ce document nous fournissons une macro-commande SAS permettant le calcul du modèle probit à effets aléatoires individuels.

Keywords: Panel Data, probit, random effects, SAS

Mots-clés: Données de panel, probit, effets aléatoires, SAS

JEL code: C23, C80

## 1. Introduction

Dans ce document nous fournissons un programme informatique, sous forme d'une macrocommande SAS, qui permet de calculer facilement le modèle probit à effets aléatoires individuels. Nous proposons des estimations à  $5, 8, 9, 12, 16$  et  $20$  points d'évaluation. Celles-ci peuvent être menées sur panel cylindré ou non cylindré.

Les effets marginaux, à la moyenne de l'échantillon, sont aussi calculés ainsi que les inverses des ratios de Mill généralisés aux données de panel (Verbeek et Nijman; 1992, 1996).

Le modèle est sa procédure d'estimation sont brièvement présentés en section 2. Un exemple d'application de la macro-commande "probit" est donné en section 3. Le programme d'instructions est exposé en section 4. Quelques explications sont alors données sur les principales lignes de programmation. La section 5 conclut le texte.

## 2. Brefs rappels sur le modèle probit à effets aléatoires individuels

Nous présentons successivement le modèle, sa procédure d'estimation, le calcul des effets marginaux et le calcul des inverses des ratios de Mill.

#### $2.1.$  Le modèle

$$
y_{it}^{*} = x_{it}\gamma + \xi_{i} + \eta_{it}, \qquad i = 1, ..., n, \qquad t = 1, ..., T_{i}
$$
  
\n
$$
y_{it} = 1 \text{ si } y_{it}^{*} > 0,
$$
  
\n
$$
y_{it} = 0 \text{ sinon}
$$

avec

$$
\left(\begin{array}{c} \xi_i \\ \eta_{it} \end{array}\right) \rightsquigarrow N\left(0, \left(\begin{array}{cc} \sigma_{\xi}^2 & 0 \\ 0 & 1 \end{array}\right)\right).
$$

De l'hypothèse de normalité et de non corrélation de l'effet individuel et de l'aléa il découle que

$$
\xi_i + \eta_{it} \sim N\left(0, \sigma_{\xi}^2 + 1\right)
$$

avec

$$
Corr (\xi_i + \eta_{it}, \xi_i + \eta_{is}) = \rho = \frac{\sigma_{\xi}^2}{1 + \sigma_{\xi}^2}.
$$

Le coefficient de corrélation  $\rho$  mesure donc la part de la variance du terme d'erreur  $\xi_i + \eta_{it}$ due à la variance de l'effet individuel.

### 2.2. Son estimation

Soit  $\varepsilon_{it} = \xi_i + \eta_{it}$  et  $r_{it} = 2y_{it} - 1$ . Alors,

$$
P(Y_{it} = y_{it}) = \int_{-\infty}^{r_{it}x_{it}\gamma} f(\varepsilon_{it}) d\varepsilon_{it} = \Phi(r_{it}x_{it}\gamma).
$$

La contribution de l'individu  $i$  à la vraisemblance s'écrit

$$
L_i = P(Y_{i1} = y_{i1}, ..., Y_{iT_i} = y_{iT_i}) = \int_{-\infty}^{r_{i1}x_{i1} \gamma} \int_{-\infty}^{r_{iT}x_{i2} \gamma} ... \int_{-\infty}^{r_{iT}x_{iT} \gamma} f(\varepsilon_{i1}, \varepsilon_{i2}, ..., \varepsilon_{iT}) d\varepsilon_{iT} ... d\varepsilon_{i2} d\varepsilon_{i1}.
$$

 $Or$ 

$$
f(\varepsilon_{i1}, \varepsilon_{i2},...,\varepsilon_{iT_i}) = \int_{-\infty}^{+\infty} f(\varepsilon_{i1}, \varepsilon_{i2},...,\varepsilon_{iT_i}/\xi_i) f(\xi_i) d\xi_i
$$

et conditionnellement à  $\xi_i$ , les  $\varepsilon_{it}$  sont indépendants de sorte que

$$
f(\varepsilon_{i1}, \varepsilon_{i2},...,\varepsilon_{iTi}) = \int_{-\infty}^{+\infty} \left[ \prod_{t=1}^{T_i} f(\varepsilon_{it}/\xi_i) \right] f(\xi_i) d\xi_i.
$$

Suivant Greene (1995), faisons le changement de variable suivant

$$
h_i = \frac{\xi_i}{\sqrt{2}}.
$$

On peut alors montrer que

$$
L_i = \int_{-\infty}^{+\infty} \frac{1}{\sqrt{\pi}} e^{-h_i^2} \left[ \prod_{t=1}^{T_i} \Phi(r_{it} w_{it}) \right] dh_i
$$

où

$$
w_{it} = x_{it}\gamma + \theta h_i \text{ avec } \theta = \sqrt{\frac{2\rho}{1 - \rho}}.
$$

La contribution de l'individu  $i$  à la vraisemblance est de la forme

$$
\int_{-\infty}^{+\infty} e^{-Z^2} f(z) dz.
$$

Ce type d'expressions s'intègre généralement numériquement par la méthode de quadrature gaussienne

$$
\sum_{j=1}^{J} w_j f(z_j)
$$

où J est le nombre de points d'évaluation,  $w_i$  le poids accordé au jème point d'évaluation et  $f(z_i)$  la valeur de  $f(Z)$  au jème point de Z.

La macro-commande "probit" propose six qualités d'approximation, la première à cinq points, la deuxième à huit points, la troisième à neuf, la quatrième à douze, la cinquième à seize et la dernière à vingt points.

La log-vraisemblance s'écrit

$$
l = \sum_{i=1}^{n} \log L_i
$$

Pour calculer le gradient nous avons besoin des contributions individuelles  $G_i$ , définies par

$$
G_i \equiv \frac{\partial \log L_i}{\partial \alpha} = \frac{\partial L_i/\partial \alpha}{L_i}
$$
 avec  $\alpha = (\gamma, \theta)$ .

 $Or$ 

$$
\frac{\partial L_i}{\partial \alpha} = \frac{1}{\sqrt{\pi}} \int_{-\infty}^{+\infty} e^{-h_i^2} \left[ \sum_{t=1}^{T_i} \left( r_{it} \frac{\phi(r_{it} w_{it})}{\Phi(r_{it} w_{it})} \left[ \prod_{t=1}^{T_i} \Phi(r_{it} w_{it}) \right] (x_{it}, h_i) \right) \right] dh_i,
$$

expression de la forme

$$
\int_{-\infty}^{+\infty} e^{-Z^2} f(z) dz
$$

Le gradient sera approximé numériquement par la procédure de quadrature gaussienne.

La matrice de covariance estimée des paramètres est obtenue à partir de la matrice d'information, soit

$$
Cov(\alpha) = \left[\sum_{i=1}^{n} G_i G_i'\right]^{-1}.
$$

Le modèle étant non linéaire, la seule lecture des coefficients estimés ne suffit pas à déterminer l'effet marginal d'un régresseur sur la régressande. Il est cependant possible de calculer ces effets marginaux.

#### 2.3. Le calcul des effets marginaux

Partons de l'écriture de l'espérance de la variable dépendante observée y,

$$
E(y_{it}/X_{it} = x_{it}) = P(y_{it}^* > 0) = P(x_{it}\gamma + \xi_i + \eta_{it} > 0) = P(\xi_i + \eta_{it} > -x_{it}\gamma).
$$

Comme

$$
\xi_i + \eta_{it} \rightsquigarrow N\left(0, \sigma_{\xi}^2 + 1\right),
$$

l'espérance conditionnelle s'écrit

$$
E(y_{it}/X_{it}=x_{it})=\Phi\left(\frac{x_{it}\gamma}{\sigma^*}\right)
$$

où  $\Phi\left(\cdot\right)$  est la loi normale centrée réduite et  $\sigma^*=\sqrt{\sigma_{\xi}^2+1}.$ 

L'effet marginal  $f(\gamma)$  vaut donc

$$
f(\gamma) \equiv \frac{\partial E\left(y_{it}/X_{it} = x_{it}\right)}{\partial X_{it}} = \phi\left(\frac{x_{it}\gamma}{\sigma^*}\right)\frac{\gamma}{\sigma^*}
$$

avec  $\phi(\cdot)$  est la fonction de densité de la loi normale centrée réduite.

L'écart-type asymptotique de l'effet marginal est calculé par la méthode "delta". Ainsi,

$$
Var_{as} (f(\gamma)) = CVar (\gamma) C'
$$

où

$$
C_{(k,k)} \equiv \frac{\partial f(\gamma)}{\partial \gamma'},
$$

soit,

$$
C = \frac{1}{\sigma^*} \times \phi \left( \frac{x_{it}\gamma}{\sigma^*} \right) \times I_k - \frac{\gamma}{\sigma^*} \times \left( \frac{x_{it}\gamma}{\sigma^*} \right) \times \phi \left( \frac{x_{it}\gamma}{\sigma^*} \right) \times \left( \frac{x_{it}}{\sigma^*} \right)
$$
  
= 
$$
\frac{1}{\sigma^*} \times \phi \left( \frac{x_{it}\gamma}{\sigma^*} \right) \left( I_k - \left( \frac{x_{it}\gamma}{\sigma^*} \right) \gamma \left( \frac{x_{it}}{\sigma^*} \right) \right).
$$
 (2.1)

Certaines applications empiriques nécessitent une estimation en deux étapes. Verbeek et Nijman (1992, 1996) généralisent la procédure de Heckman sur données de panel. La macro-commande "probit" fournit les grandeurs nécessaires à l'application de cette méthode.

## 2.4. Le calcul des inverses des ratios de Mill

La macro-commande SAS fournit, si demandées, les quantités

$$
A_{1i} = \frac{1}{\sigma_{\eta}^2 + T_i \sigma_{\xi}^2} \sum_{s=1}^{T_i} E\left\{\xi_i + \eta_{is}/\underline{y}_i\right\}
$$

 $et$ 

$$
A_{2it} = \frac{1}{\sigma_{\eta}^2} \left[ E \left\{ \xi_i + \eta_{it} / \underline{y}_i \right\} - \frac{\sigma_{\xi}^2}{\sigma_{\eta}^2 + T_i \sigma_{\xi}^2} \sum_{s=1}^{T_i} E \left\{ \xi_i + \eta_{is} / \underline{y}_i \right\} \right]
$$

où

$$
E\left\{\xi_i + \eta_{it}/\underline{y}_i\right\} = \int\limits_{-\infty}^{+\infty} \left[\xi_i + E\left\{\eta_{it}/y_i, \xi_i\right\}\right] f\left(\xi_i/\underline{y}_i\right) d\xi_i \tag{2.2}
$$

avec

$$
E\left\{\eta_{it}/\underline{y}_i,\xi_i\right\} = r_{it}\sigma_\eta \frac{\Phi\left(\frac{x_{it}\gamma+\xi_i}{\sigma_\xi}\right)}{\Phi\left(r_{it}\frac{x_{it}\gamma+\xi_i}{\sigma_\xi}\right)}
$$

et

$$
f\left(\xi_i/\underline{y}_i\right) = \frac{\left[\prod_{s=1}^{T_i} \Phi\left(r_{it}\frac{x_{it}\gamma + \xi_i}{\sigma_{\xi}}\right)\right] \frac{1}{\sigma_{\xi}} \phi\left(\frac{\xi_i}{\sigma_{\xi}}\right)}{\int\limits_{-\infty}^{T_i} \left[\prod_{s=1}^{T_i} \Phi\left(r_{it}\frac{x_{it}\gamma + \xi_i}{\sigma_{\xi}}\right)\right] \frac{1}{\sigma_{\xi}} \phi\left(\frac{\xi_i}{\sigma_{\xi}}\right) d\xi_i}.
$$
\n(2.3)

Le dénominateur de  $(2.3)$ ainsi que  $(2.2)$  sont calculés dans la macro-commande "probit" par la procédure de quadrature gaussienne.

## 3. Un exemple d'application: la participation des femmes au marché du travail

L'appel de la macro-commande "probit" est le suivant :

$$
\%
$$
probit(tab=, $y$ = $,x$ =,id= $,$ points=, $mill$ = $,$ impr1= $,$ impr2=);

Tous ces arguments doivent être renseignés.

tab=: le nom de la table SAS contenant les données  $y = :$  le nom de la régressande (la variable expliquée) x=: la liste des régresseurs (séparés par un blanc) y-compris la constante, non calculée par le programme

 $id =:$  le nom de l'identifiant individuel (variable numérique)

 $points=$ : le nombre de points demandé pour l'intégration numérique  $(5, 8, 9, 12, 16$  ou 20)

mill=:1 si le calcul de l'inverse des ratios de Mill est demandé, 0 sinon

impr1=: 1 si les résultats intermédiaires du modèle probit sans effet aléatoire sont demandés, 0 sinon

impr2= : 2 si les résultats intermédiaires du modèle probit avec effets aléatoire sont demandés, 0 sinon.

Les effets marginaux, calculés à la moyenne de l'échantillon, sont systématiquement affichés ainsi que la moyenne du régresseur concerné. Est aussi imprimé un tableau croisant les valeurs prédites et observées de la régressande. Par convention,  $\hat{y}_{it}$  (yhat) =1 dès que  $x_{it}\hat{\gamma} > 0.$ 

La macro-commande "probit" crée aussi un certain nombre de tables SAS. Les paramètres estimés du modèle sans hétérogénéité individuelle inobservée sont stockés dans la table betahat, la matrice de covariance estimée des paramètres dans covar. Les paramètres du modèle avec hétérogénéité sont dans la table **betahath** et leur matrice de covariance estimée dans covarh. Si le calcul des inverses des ratios de Mill est demandé, deux tables supplémentaires sont créés,  $A1$  et  $A2$ . Elles incluent l'identifiant individuel.

Dans notre exemple, la table SAS contenant les données s'appelle **particip**, la régressande y, l'identifiant individuel identn. La liste des régresseurs inclut outre la constante (cst), le nombre d'enfants de moins de trois ans (enf02), le nombre d'enfants entre 3 et 5 ans (enf35), ceux entre 6 et 11 ans (enf611), ceux de douze ans et plus (enf1216), le taux de chômage (tch) ainsi qu'un certain nombre de variables discrètes représentant le niveau d'études (sdip, certif, cap et sup), l'âge (age2, age3, age4 et age5) l'année de naissance (anais2, anais3 et anais4), le salaire mensuel du conjoint (salc2, salc3, salc4 et salc5) et le lieu de résidence Ile de France/hors Ile de France (idfrce). Ces régresseurs sont similaires à ceux utilisés par Lollivier (1995).

Les données utilisées proviennent des vagues 1, 2 et 3 (soit les années 1994, 1995 et 1996) de l'enquête Europanel. Les estimations ont été réalisées sur le sous-échantillon des femmes vivant en couple à chaque date d'interrogation. La situation de référence correspond à une femme de moins de 30 ans, née après 1963, de niveau BAC, dont le conjoint gagne moins de 6000 francs par mois.

L'estimation est lancée par

 $\%$ probit(tab = particip,  $y = y$ ,  $x = \text{cst enf02 enf35 enf611 enf1216 idfree sdip certif cap sup age2}$ age3 age4 age5 salc2 salc3 salc4 salc5 anais1 anais2 anais3 tch,  $id = identn,$ points  $= 5$ ,  $mill = 0$ .  $\text{impr1} = 0.$ 

$$
\begin{array}{rcl}\n\text{Impr1} & \circ, \\
\text{impr2} & = & 0); \n\end{array}
$$

pour une intégration numérique à 5 points. Le calcul des inverses des ratios de Mill et l'affichage des résultats intermédiaires ne sont pas demandés.

Sont exposées à la suite les estimations du modèle avec hétérogénéité individuelle pour une intégration numérique à 20 points.

# ESTIMATION DU MODELE PROBIT EMPILE SUR DONNEES DE PANEL

NT

## NOMBRE D'OBSERVATIONS : 4794

N

#### NOMBRE D'INDIVIDUS : 1598

TMIN TMAX

## NOMBRE DE PERIODES MIN et MAX : 3 3

ITER

## NOMBRE D'ITERATIONS : 7

LOGLHOOD

### VALEUR DE LA LOG-VRAISEMBLANCE : -2707.861 PARAMETRES ESTIMES

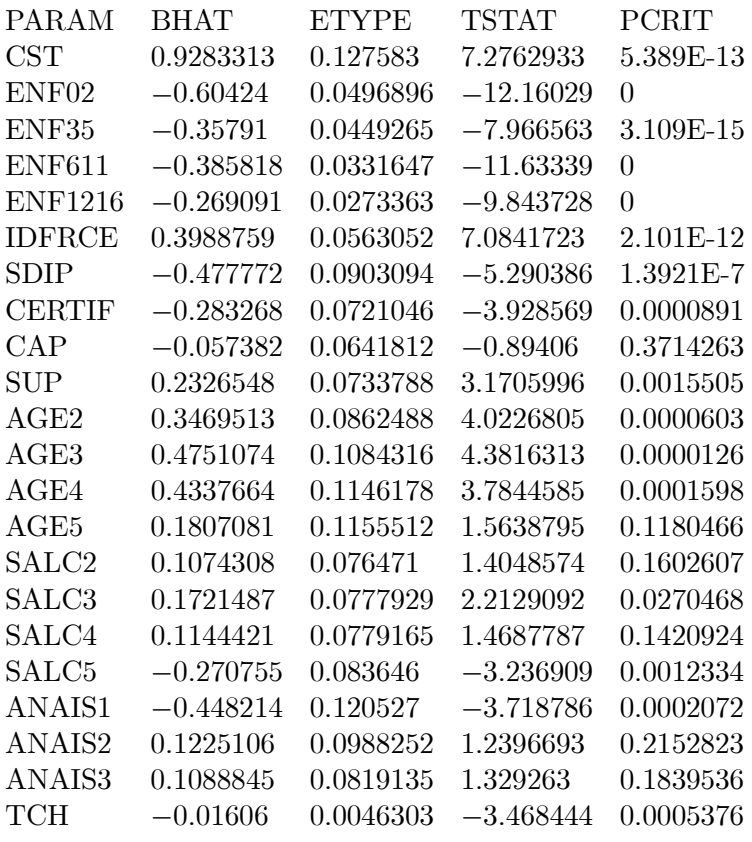

### QUALITE DE L'AJUSTEMENT : REGRESSANDE OBSERVEE VS REGRESSANDE AJUSTEE

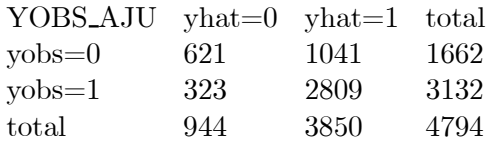

## ESTIMATION DES EFFETS MARGINAUX A LA MOYENNE DE L'ECHANTILLON

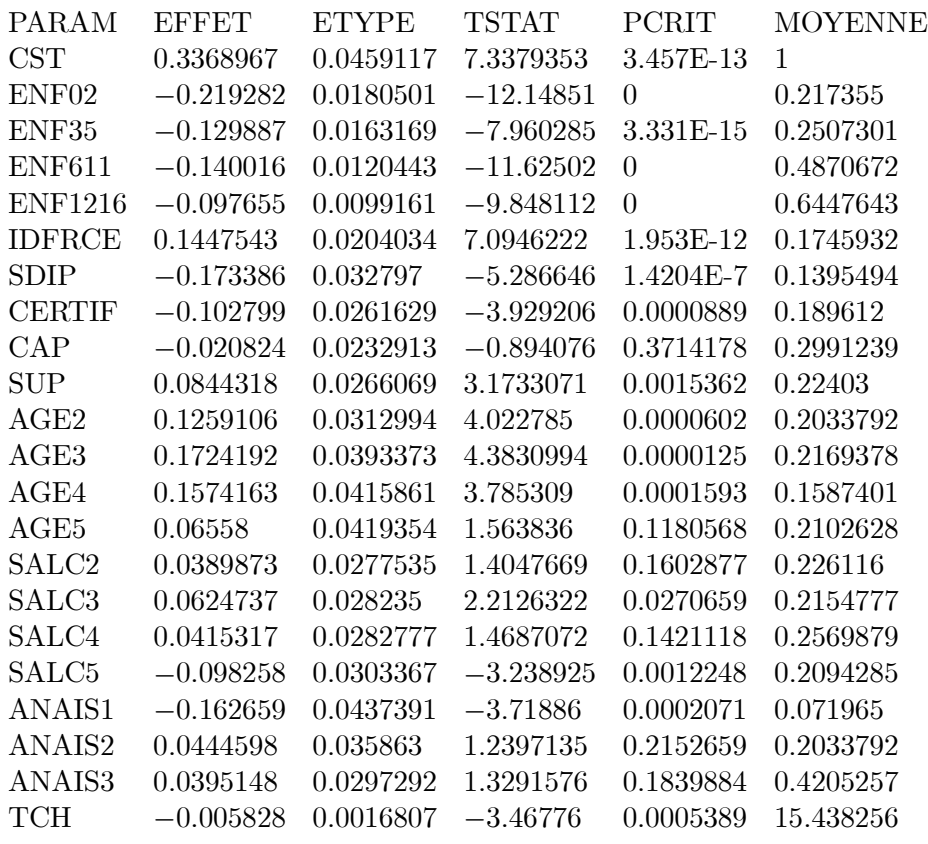

## ESTIMATION DU MODELE PROBIT A EFFETS ALEATOIRES

NT

## NOMBRE D'OBSERVATIONS : 4794

N

## NOMBRE D'INDIVIDUS : 1598

TMIN TMAX

## NOMBRE DE PERIODES MIN et MAX : 3 3

ITER

#### NOMBRE D'ITERATIONS : 59

LOGLHOOD

VALEUR DE LA LOG-VRAISEMBLANCE : -1863.167

## PARAMETRES ESTIMES

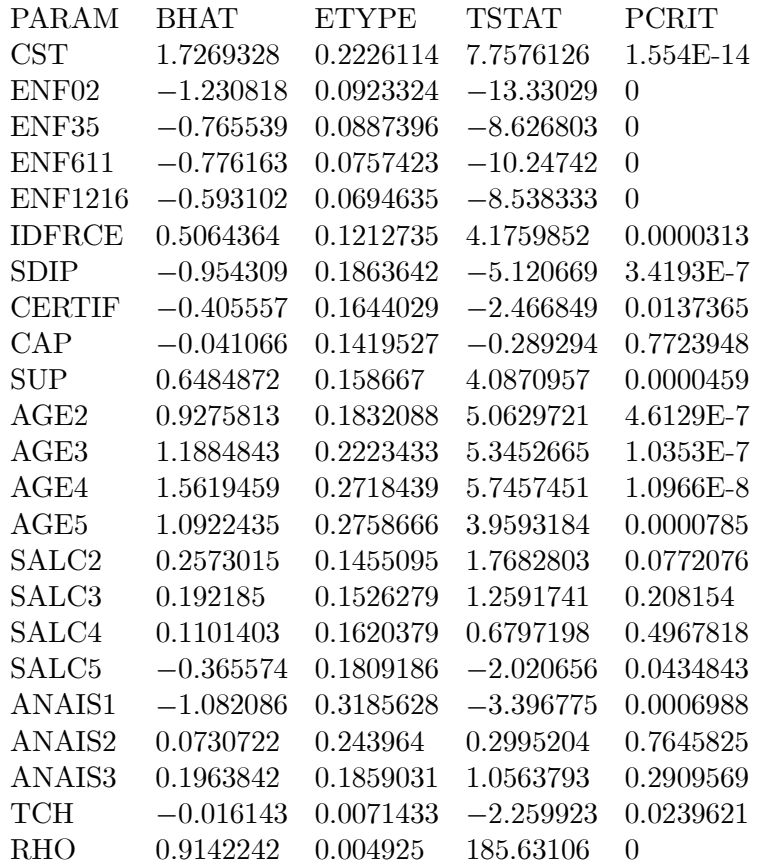

## QUALITE DE L'AJUSTEMENT : REGRESSANDE OBSERVEE VS REGRESSANDE AJUSTEE

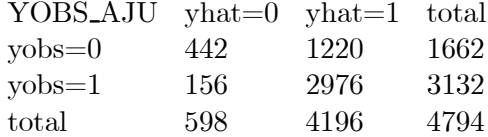

## ESTIMATION DES EFFETS MARGINAUX A LA MOYENNE DE L'ECHANTILLON

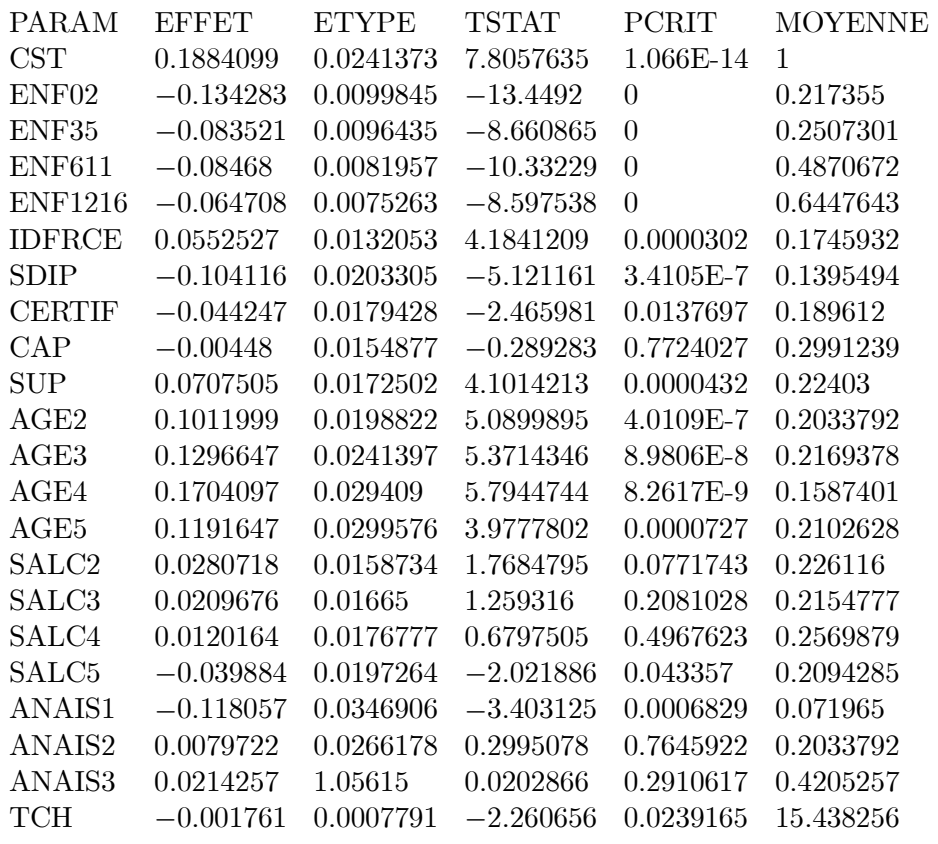

L'estimation du Probit à effets aléatoires individuels avec intégration numérique à 20 points est :

> ESTIMATION DU MODELE PROBIT A EFFETS ALEATOIRES NT NOMBRE D'OBSERVATIONS : 4794 N NOMBRE D'INDIVIDUS : 1598 TMIN TMAX NOMBRE DE PERIODES MIN et MAX : 3 3 ITER NOMBRE D'ITERATIONS : 123 LOGLHOOD VALEUR DE LA LOG-VRAISEMBLANCE : -1829.131

## PARAMETRES ESTIMES

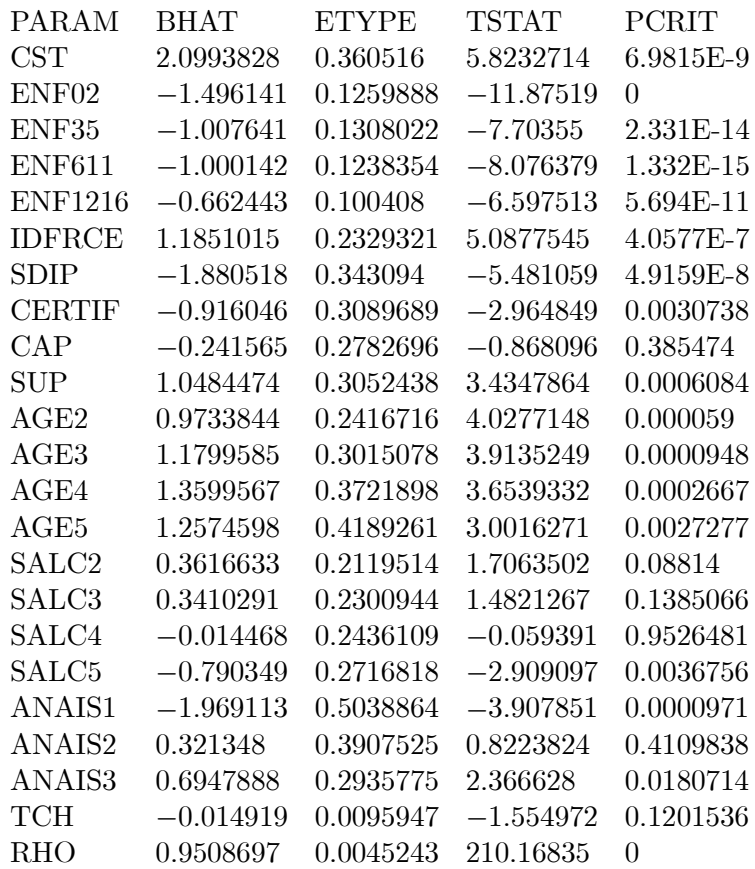

## QUALITE DE L'AJUSTEMENT : REGRESSANDE OBSERVEE VS REGRESSANDE AJUSTEE

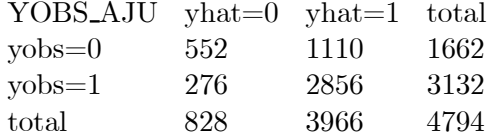

#### ESTIMATION DES EFFETS MARGINAUX A LA MOYENNE DE L'ECHANTILLON

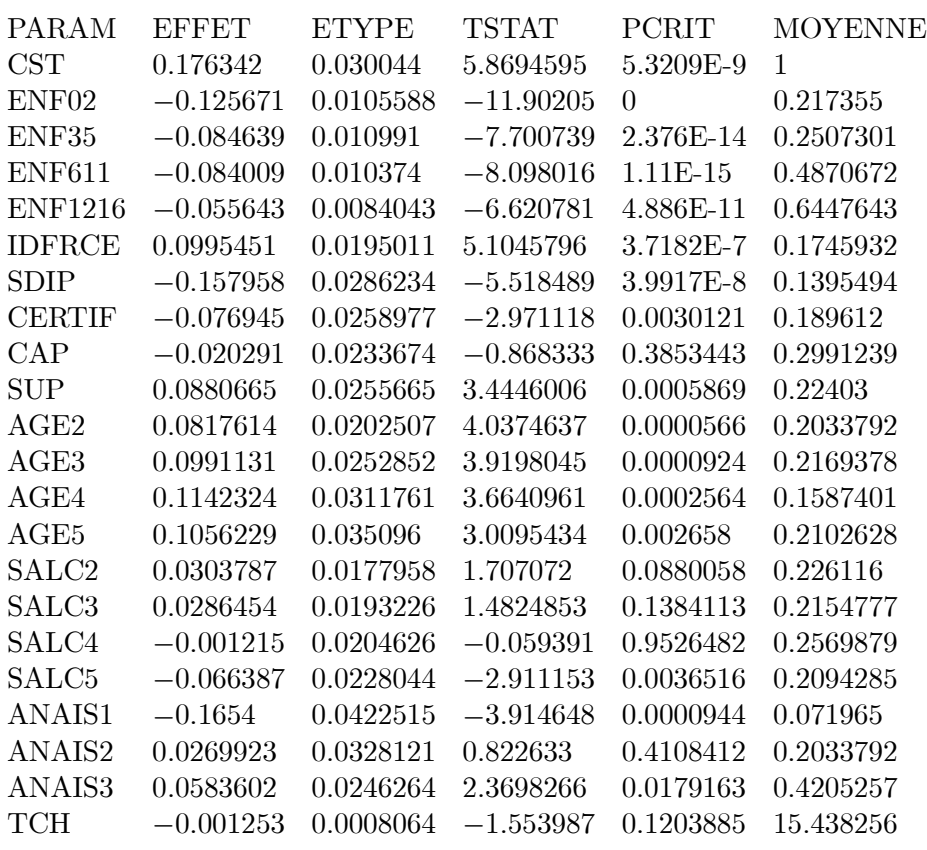

Les paramètres et les écart-types estimés des modèles sans et avec hétérogénéité ne peuvent être directement comparées. Il faut préalablement normaliser les coefficients et les écarts-types du modèle avec hétérogénéité en les divisant par  $\sqrt{\hat{\sigma}_{\xi}^2+1}$ . La comparaison peut être néanmoins directement réalisée à partir de l'estimation des effets marginaux.

Des différences apparaissent entre les estimations issues des intégrations numériques µa 5 et 20 points.

La variable ANAIS3 devient significative avec l'approximation à 20 points au contraire du taux de chômage dont l'impact devient nul. De plus, le nombre de  $y_{it} = 0$  prédits comme tel augmente tandis que celui des  $y_{it} = 1$  diminue. Le choix du nombre de points d'évaluation peut s'avérer important : le nombre minimal de points nécessaires dépend beaucoup de la fonction à intégrer. Parfois il suffit de prendre 5 points, parfois il en faut 20.

Présentons maintenant le programme de la macro-commande.

## 4. L'écriture de la macro "probit"

Afin de rendre plus compréhensible l'écriture du programme, explicitons certaines lignes d'instructions concernant respectivement le calcul de l'estimateur, des effets marginaux et des inverses des ratios de Mill.

#### 4.1. L'estimation du modèle

Toutes les opérations de calcul du modèle avec hétérogénéité individuelle sont réalisées pour différentes valeurs de  $\xi_i$ , appelées **abscisse**. Le nombre de points dépend de la valeur de la macro-variable points choisi. Le vecteur ri correspond aux  $T_i$  éléments  $r_{it}$ . L'instruction

$$
ri\#(x[ti_1+1:ti_1+ti_1]*bhat+teta\#abscisse[j_1]\#j(ii,1,1)/sqrt(2))
$$

calcule le vecteur z constitué des  $T_i$  éléments

$$
r_{it}(x_{it}\gamma + \theta h_i).
$$

Le vecteur cdf correspond aux  $T_i$  élements  $\Phi(r_i w_{it})$  et pcdf au produit pour l'individu  $i$  de ces  $T_i$  éléments, à savoir

$$
\prod_{t=1}^{T_i} \Phi(r_{it}w_{it}).
$$

Le vecteur pdf représente les  $T_i$  éléments de  $\phi(r_i w_{it})$  tandis que c<br/>grad définit les  $T_i$ termes

$$
r_{it} \frac{\phi(r_{it}w_{it})}{\Phi(r_{it}w_{it})} \left[ \prod_{t=1}^{T_i} \Phi(r_{it}w_{it}) \right] (x_{it}, h_i)
$$

de la contribution individuelle au gradient et que sgrad en fait la somme,

$$
\sum_{t=1}^{T_i} \left( r_{it} \frac{\phi(r_{it} w_{it})}{\Phi(r_{it} w_{it})} \left[ \prod_{t=1}^{T_i} \Phi(r_{it} w_{it}) \right] (x_{it}, h_i) \right).
$$

Les instructions

$$
\begin{array}{rcl}\n\text{Li} & = & \text{Li+poids}[j,]\# \text{pcdf}; \\
\text{gradi} & = & \text{gradi+poids}[j,]\# \text{sgrad};\n\end{array}
$$

réalisent respectivement les approximations numériques de  $L_i$  et de  $\frac{\partial L_i}{\partial \alpha}$  par l'application de la formule de quadrature gaussienne (Butler et Moffitt, 1982)

$$
\sum_{j=1}^{J} w_j f(z_j)
$$

où  $poids[j]$  représente  $w_j$ . Le gradient grad est alors obtenu par l'instruction

$$
grad = grad + (gradi/Li)';
$$

et la log-vraisemblance par

$$
loglhood = loglhood + log(Li/sqrt(4*atan(1)));
$$

où sqrt $(4 * atan(1)) = \frac{1}{\sqrt{\pi}}$ .

#### 4.2. Le calcul des effets marginaux

L'instruction

$$
moyenne = (j(1, nt, 1) * x) / nt;
$$

calcule la moyenne des régresseurs. L'effet marginal  $f(\gamma)$  est calculé par

$$
pdfz = exp(-z \# z/2) / sqrt(8 * atan(1));
$$

et (2.1) par

$$
C = pdfz * i(k)/sqrt(1+sig2) - (bhat[1:k,]/(1+sig2)) * z * pdfz * moyenne;
$$

où sig2 représente  $\sigma_{\xi}^2$  et bhat[1:k,]  $\gamma$ .

#### 4.3. Le calcul des inverses des ratios de Mill

La variable **adenomf** correspond à l'approximation numérique du dénominateur de  $(2.3)$ , espeteps à  $E\left\{\xi_i+\eta_{it}/\underline{y}_i\right\}$  et espereta à  $E\left\{\eta_{it}/y_i,\xi_i\right\}$ . Par ailleurs cdf1 est égal à  $\Phi\left(\frac{x_{it}\gamma+\xi_i}{\sigma} \right)$  $\sigma_{\xi}$ ) où sig correspondent à  $\sigma_{\xi}$  tandis que cdf2 représente  $\Phi\left(r_{it}\frac{x_{it}\gamma+\xi_{i}}{\sigma_{\xi}}\right)$ ´ . L'instruction  $\text{cdf2}[\#]$ , réalise le produit sur les  $T_i$  observations de l'individu i de  $\Phi\left(r_{it}\frac{x_{it}\gamma+\xi_i}{\sigma_{\xi}}\right)$ ) afin de donner  $\prod^{T_i}$  $\prod_{s=1}^{T_i} \Phi\left(r_{it}\frac{x_{it}\gamma+\xi_i}{\sigma_{\xi}}\right)$ ´ (pcdf2). Les instructions

espeteps = espeteps+poids $[j,]\#((\text{abscisse}[j,]\#j(\text{ti},1,1))+\text{espereta})\# \text{pcdf2});$  $adenomf = adenomf + \text{poids}[j,]\# \text{pcdf2};$ 

réalisent les sommations

$$
\sum_{j=1}^J w_j f(z_j)
$$

nécessaires à l'approximation numérique de la fonction  $f(z)$  concernée.

#### 4.4. L'écriture du programme

```
\%macro probit(tab=,y=,x=,id=,points=,mill=,impr1=1,impr2=);
```

```
data deb;
\text{deb}=\text{time}\left(\cdot\right); \frac{1}{2} pour calcul du temps d'exécution \frac{1}{2}cst=1;
/* comptabilisation du nombre de périodes par individu */proc summary data=&tab nway;
class &id;
output out=nobs(keep=freq);
data nobs;
set nobs;
obs=1;
data n(keep=n);
set nobs;
```

```
/* nombre total d'individus */
by obs;
n+1:
if last obs;
run;
proc iml;
start probit;
/*****lecture des données
\text{param}=\{\& \text{x} \text{ rho}\};/* nom des paramètres à estimer */use &tab;
read all var\{ \& y \} into y;
read all var\{ \& x \} into x;
close & tab:
use n;
read all var\{n\} into n;
close n;
use nobs;
read all var\{\text{freq}\} into t;
close nobs:
tmax=max(t);/* nombre max de périodes *//* nombre min de périodes */tmin = min(t);free t;
nt = nrow(y);******/
/******
               estimation du Probit sans facteur d'hétérogénéité
crit=1;
lo=0:
k = ncol(x);maxiter=40;bhat=inv(x^*x)^*x^*y;
                                   \frac{1}{2} paramètres initiaux */
do iter=1 to maxiter while (\text{crit} > 1.0e-6);
  loglhood=0;z=x^*bhat:pdf=exp(-z\#z/2)/sqrt(8*atan(1));/* calcul de la densité f(z) */
                             /* calcul de la fonction de répartition F(z) */
  cdf=problemorm(z);\text{medf=problemorm(-z)}
```

```
grad=(y\# (pdf/cdf)-(1-y)\# (pdf/(1-cdf)))\# x; /* calcule du gradient */
  grad = grad[+,]'; /*fait la somme sur toutes les lignes pour chaque colonne et trans-
pose*/
  phi=pdf\#42/(\text{cdf}\#(\text{1-cdf}));
  \inf=(x\#phi)^{**}x; /* matrice d'information */
  free phi pdf;
  loglhood=sum(y\#log(cd)+(1-y)\#log(mcdf));free cdf mcdf;
  invinf=inv(int);free inf;
  delta=invinf*grad; \frac{1}{8} /* calcul du pas */
  /* critères de convergence */crit1=abs(loglhood-lo);
  crit2=ssq(grad);crit3=ssq(delta);
  critall=crit1//crit2//crit3;
  crit=max(critall);
  free grad crit1 crit2 crit3 critall;
  if &impr1=1 then print iter loglhood;
  bhat=bhat+delta; \frac{1}{2} mise à jour des paramètres estimés */
  \loglo=loglhood; \frac{1}{2} mise à jour de la vraisemblance \frac{*}{2}end;
/* inférence statistique */
etype=sqrt(vecdiag(invinf));
tstat=bhat/etype;
perit=2\#(1-probt(abs(tstat),n-k));/* impression des résultats */param= t(param[,1:k]);
print "ESTIMATION DU MODELE PROBIT EMPILE SUR DONNEES DE PANEL",,
"NOMBRE D'OBSERVATIONS :" NT,
"NOMBRE D'INDIVIDUS :" N,
"NOMBRE DE PERIODES MIN et MAX :" tmin tmax,
"NOMBRE D'ITERATIONS :" iter,
"VALEUR DE LA LOG-VRAISEMBLANCE :" loglhood,,
"PARAMETRES ESTIMES",
param bhat etype tstat pcrit;
/* y réalisés et prédits */\mathrm{yhat}=\mathrm{x}^*\mathrm{bhat}>j(\mathrm{nt},1,0);start predic;
y1=sum(y);y0=nt-y1;
\text{what1}=\text{sum}(x^*\text{bhat}[1:k,]>i(nt,1,0));
```

```
yhat0=nt-yhat1;
```

```
\text{y1hat0} = \text{sum}(\text{y} > \text{yhat})v0hat1 = sum(v < vhat).v1hat1=v1-v1hat0;y0hat0=y0-y0hat1;yobs_aju=(y0hat0||y0hat1||y0)//(y1hat0||y1hat1||y1)//(yhat0||yhat1||nt);
nom1 = \{"yobs=0","yobs=1","total" };
nom2 = \{"yhat=0" "yhat=1" "total" \};
print "QUALITE DE L'AJUSTEMENT: REGRESSANDE OBSERVEE VS REGRES-
SANDE AJUSTEE"
yobs_aju [rowname=nom1 colname=nom2];
free yhat y0 y1 yhat1 yhat0 y1hat0 y1hat1 y0hat0 y0hat1 nom1 nom2 yobs_aju;
finish predic;
run predic;
```

```
/* calcul et impression des effets marginaux la moyenne de l'échantillon */
moyenne=(j(1,nt,1)*x)/nt;z = move hat;
pdfz=exp(-z\#z/2)/sqrt(8*atan(1));\text{effet} = \text{pdfz*}bhat;
C = -z^* \text{pdf} z^* \text{bhat*} \text{move} \text{n} + \text{pdf} z^* \text{i}(k);var=C*invinf*Cetype=sqrt(vecdiag(var));
tstate=effect/etype;perit=2\#(1-probt(abs(tstat),n-k));moyenne=moyenne';
print "ESTIMATION DES EFFETS MARGINAUX A LA MOYENNE DE L'ECHANTILLON",
param effet etype tstat pcrit movenne;
free C z pdfz effet etype tstat pcrit moyenne var;
```
/\* création de la table incluant les paramètres estimés et de la table  $\frac{k}{r}$ /\* comprenant la matrice de covariance estimée des paramètres  $*/$  $t$ bhat $\pm$ bhat $\cdot$ ;  $\text{param1}=\text{param}$ [.1:k]; create betahat from the [colname=parm1]; append from the st; create covar from invint [colname=parm1]; append from invinf: free invinf that crit lo loglhood delta param parm1; 

```
/******
        estimation du Probit avec facteur d'hétérogénéité
                                  ******/
```
/\* initialisation des abscisses et poids nécessaires l'approximation numérique \*/ /\* de la vraisemblance et du gradient par l'intégration hermitienne \*/ if  $&$ points=5 then do;

```
abscisse=\{-2.02018,-0.95857,0,0.95857,2.02018\};poids=\{1.99532e-2.3.93619e-1.9.45308e-1.3.93619e-1.1.99532e-2\};
end;
if &points=8 then do;
  abscisse=\{-2.93063,-1.98165,-1.15719,-0.38118,0.38118,1.15719,1.98165,2.93063\};poids=f1.99604e-4,1.70779e-2,2.07802e-1,6.61147e-1,6.61147e-1,2.07802e-1,1.70779e-2,
  1.99604e-4;
end;
end;
if &points=9 then do;
  a\overline{b}scisse=\{-3.19099, -2.26658, -1.46855, -0.72355, 0.0.72355, 1.46855, 2.26658, 3.19099\};poids=f3.96069e-5,4.94362e-3,8.84745e-2,4.32651e-1,7.20235e-1,4.32651e-1,8.84745e-2,
  4.94362e-3,3.96069e-5;
end;
if &points=12 then do;
  abscisse=f-3.88972,-3.02063,-2.27950,-1.59768,-0.94778,-0.31424,0.31424,0.94778,1.59768,
  2.27950, 3.02063, 3.88972;
  poids=f2.65855e-7,8.57368e-5,3.90539e-3,5.16079e-2,2.60492e-1,5.70135e-1,5.70135e-1,
  2.60492e-1,5.16079e-2,3.90539e-3,8.57368e-5,2.65855e-7};
end;
if &points=16 then do;
  abscisse=f-4.68873,-3.86944,-3.17699,-2.54620,-1.95178,-1.38025,-0.82295,-0.27348,0.27348,
  0.82295,1.38025,1.95178,2.54620,3.17699,3.86944,4.68873};
  poids=f2.65480e-10,2.32098e-7,2.71186e-5,9.32284e-4,1.28803e-2,8.38100e-2,2.71186e-5,
  2.80647e-1,5.07929e-1,5.07929e-1,2.80647e-1,8.38100e-2,1.28803e-2,9.32284e-4,
  2.32098e-7,2.65480e-10;
end;
if &points=20 then do;
  abscisse=f-5.38748,-4.60368,-3.94476,-3.34785,-2.78880,-2.25497,-1.73853,-1.23407,
  -0.73747,-0.24534,0.24534,0.73747,1.23407,1.73853,2.25497,2.78880,3.34785,3.94476,
  4.60368, 5.38748;
  poids=f2.22939e-13,4.39934e-10,1.08606e-7,7.80255e-6,2.28338e-4,3.24377e-3,2.48105e-
2,
  1.09017e-1,2.86675e-1,4.62243e-1,4.62243e-1,2.86675e-1,1.09017e-1,2.48105e-2,3.24377e-
3,
  2.28338e-4,7.80255e-6,1.08606e-7,4.39934e-10,2.22939e-13g;
end;
crit=1;
lo=0:
teta=0.29;
alpha=bhat//teta;
maxiter=200;
use nobs;
read all var\{\text{freq}\} into t;
close nobs;
do iter=1 to maxiter while(crit>1.0e-6);
```

```
loglhood=0;
inf=0:
grad=0;ti_1 = 0;do i=1 to n;
  Li=0;
  gradi=0;
  \text{ti}=\text{ti},ri=2\#y[ti_1+1:t_i_1+t_i,]-j(ti,1,1);seuil=j(ti,1,-5);\frac{1}{\sqrt{2}} intégration numérique */
  \text{do } j = 1 \text{ to } \& \text{points};z=ri\#(x[ti_1+1:ti_1+ti_1]^*bhat+teta\#abscisse[j_i]\#j(ti,1,1)/sqrt(2));cdf=probnorm(z);pcdf=cdf[\#,];Li=Li+poids[j,]\#pcdf;pdf=exp(-z\#z/2)/sqrt(8*atan(1));
     cond=z>=seuil; /* valeurs extrêmes */
     ratio=cond#(pdf/cdf)+(j(ti,1,1)-cond)#(-z);
     sgrad=(ri\#ratio)*(x[ti_1+1:t_i_1+ti_r]]|(abscisse[i_r]\#i(t_i,1,1)));free cdf pdf cond ratio;
     gradi=gradi+poids[j,]#pcdf#sgrad;
     free pcdf sgrad;
  end;
  ti_1=ti_1+ti;grad = grad + (gradi/Li);
  loglhood = loglhood + log(Li/sqrt(4*atan(1)));inf=inf+(gradi/Li)*(gradi/Li);free gradi Li;
end;
cov=inv(int);free inf;
delta=cov*grad; /* calcul du pas *//* critères de convergence */crit1=abs(loglhood-lo);
crit2=ssq(grad);crit3=ssq(delta);
critall=crit1//crit2//crit3;
crit=max(critall);
free grad crit1 crit2 crit3;
if &impr2=1 then print iter loglhood;
alpha=alpha+delta; \frac{1}{2} /* mise à jour des paramètres estimés */
bhat=alpha[1:kteta=alpha[k+1,];\loglo=loglhood; \frac{1}{2} mise à jour de la vraisemblance \frac{k}{2}
```
end;

```
\frac{1}{2} inférence statistique et impression des résultats */
rho = \text{teta} \# \# 2 / (2 + \text{teta} \# \# 2);/* calcul de l'écart-type de rho par la méthode delta */
etyprho=cov[k+1,k+1]#sqrt(4#teta/((2+teta##2)##2));
ext{type=sqrt}(\text{vecd}(\text{cov}[1:k,1:k]));
free alpha;
\text{etype}=\text{etype}//\text{etyprho};\mathrm{bhat}=\mathrm{bhat}/\mathrm{rho};
tstat = bhat/etype;perit=2\#(1\text{-prot}(abs(tstat), n-k-1));param = param';
print "ESTIMATION DU MODELE PROBIT A EFFETS ALEATOIRES",
"NOMBRE D'OBSERVATIONS:" NT,
"NOMBRE D'INDIVIDUS:" N.
"NOMBRE DE PERIODES MIN et MAX:" tmin tmax,
"NOMBRE D'ITERATIONS:" iter,
"VALEUR DE LA LOG-VRAISEMBLANCE:" loglhood,,
"PARAMETRES ESTIMES",
param bhat etype tstat pcrit;
/* y réalisés et prédits */
\mathrm{that} = x^* \mathrm{bhat}[1:k,] > j(\mathrm{nt},1,0);run predic;
/* calcul et impression des effets marginaux la movenne de l'échantillon */
sig2=rho/(1-rho); /* variance de l'effet fixe */
moyenne=(j(1,nt,1)*x)/(nt);
z=(movenne*bhat[1:k.])/sqrt(1+sig2);pdfz=exp(-z\#z/2)/sqrt(8*atan(1));\text{effet} = \text{pdfz*} \text{bhat}[1:k,]/\text{sqrt}(1+\text{sig2});C = \text{pdfz*}i(k)/\text{sqrt}(1+\text{sig2}) - (\text{bhat}[1:k]/(1+\text{sig2}))<sup>*</sup>z<sup>*</sup>pdfz<sup>*</sup>moyenne;
var=C*cov[1:k,1:k]*C';ext{type=sqrt}(\text{vecd}(\text{var}));
tstate = effet/etype;
```
 $perit=2\#(1\text{-prot}(abs(tstat), n-k-1));$ moyenne=moyenne'; print "ESTIMATION DES EFFETS MARGINAUX A LA MOYENNE DE L'ECHANTILLON". param effet etype tstat pcrit moyenne;

free C z pdfz effet etype tstat pcrit moyenne var;

/\* création de la table incluant les paramètres estimés et de la table  $\frac{k}{r}$ /\* comprenant la matrice de covariance estimée des paramètres  $*/$ bhath=bhat'; create betahath from bhath [colname=parm]:

```
append from bhath;
create covarh from cov [colname=parm]:
append from cov;
free cov etype tstat perit crit lo loglhood delta etypooblath param;
if \&mill=1 then do;
/*******
                                                                             *******
                         calcul des inverses des ratios de Mill
/* initialisation des vecteurs incluant les ratios */A1 = j(nt,1,0);A2 = j(nt,1,0);/* écart-type de l'effet fixe */
sig=sqrt(sig2);\ddot{\mathrm{t}}i<sub>-1=0</sub>;
\alpha i=1 to n;
  \text{ti=t[i,]}ri=2\#y[ti_1+1:ti_1+ti_2]-j(ti,1,1);
  adenomf=0;espeteps=0;\alpha i=1 to &points;
     cdf1=probnorm((x[ti_1+1:ti_1+ti_2]*bhat[1:k_1]+abscisse[j_1]\#j(ti,1,1))/sig);cdf2=probnorm(ri#(x[ti_1+1:ti_1+ti,]*bhat[1:k,]+abscisse[j,]#j(ti,1,1))/sig);
     \text{pcdf2}=\text{cdf2}[\#,];espereta=ri#cdf1/cdf2;
     free cdf1 cdf2;
     espeteps = espeteps + \text{poids}[j,]\#((abscisse[j,]\#j(ii,1,1) + \text{espereta})\# \text{pcdf2});adenomf = adenomf + \text{poids}[j,]\# \text{pcdf2};free espereta pcdf2;
  end;
  espeteps = espeteps/adenomf;A1[ti_1+1:ti_1+ti,]=(j(1, ti, 1)^*espeteps/(1+ti\#sig\# \# 2))\#j(ti,1,1);A2[ti_1+1:ti_1+ti_2]=\epsilon_0\epsilon_0 + A1[ti_1+1:ti_1+ti_2];end:
free x y;
/* création des tables incluant les inverses des ratios de Mill */
/* A1 correspond celui de l'effet fixe et A2 celui de l'aléa. */
/* Est ajouté dans ces tables l'identifiant individuel*/
use & tab:
read all var{\&id} into id;
close & tab;
A1 = id||A1;A2 = id||A2;nom1 = {id A1};nom2 = {id A2};create A1 from A1 [colname=nom1];
```
append from A1; create A2 from A2 [colname=nom2]; append from A2; end; finish probit; run probit; quit; %mend probit;

## 5. Conclusion

Dans ce document nous proposons une macro-commande SAS pour le modèle Probit à effets aléatoires. Elle a été écrite à l'aide du langage matriciel de SAS, IML. Ce choix est discutable. L'écriture IML est relativement transparente. Elle suit de près la formalisation initiale du modèle. Par contre, la mauvaise gestion de la mémoire virtuelle de SAS conduit, pour des fichiers de grande taille, à un temps d'exécution plus long que ceux engendrés par d'autres choix d'écriture sous SAS.

## Références

- [1] Butler J.S. and R. Moffitt 1982, A computationally efficient quadrature procedure for the one-factor multinomial probit model, *Econometrica*, vol. 50,  $n^{\circ}$  3, pp 761-764
- [2] Davidson R. et J.G. MacKinnon (1993), Estimation and Inference in Econometrics, New York, Oxford University Press.
- [3] Greene W. (1995), "LIMDEP, Version 7: User's Manual", NY : Econometric Software
- [4] Lollivier S. (1995), "Activité des femmes mariées et hétérogénéité : estimation sur données de panel", Annales d'économie et de statistique, n° 39, pp 93-106
- [5] Verbeek M. et T. Nijman (1992), "Testing for selectivity bias in panel data models", International Economic Review, vol. 33, n° 3, pp 681-703
- [6] Verbeek M. et T. Nijman (1996), "Incomplete panels and selection bias" dans Mátyás L. et P. Sevestre, ed., \The Econometrics of Panel Data", Kluwer Academic Publishers

# **Working Papers / Documents de Travail**

Le GREQAM. diffuse une série de documents de travail qui prend la suite de celle diffusée depuis 1982 par le GREQE. Cette série comporte 4 sous séries - respectivement : "théories", "applications", "méthodologie", "Tirés à part"

Certains papiers sont disponibles sous la forme de fichiers PDF. Adobe Acrobat vous permet de les lire, de les transférer et de les imprimer.

## http://durandal.cnrs-mrs.fr/GREQAM/dt/dt.htm

## **Adresses du GREQAM**

#### **GREQAM**

Centre de la Vieille Charité 2 Rue de La Charité 13002 MARSEILLE tél. 04.91.14.07.70 fax. 04.91.90.02.27  $E$ -mail: gregam@ehess.cnrs-mrs.fr **GREQAM/ LEQAM** 

Château La Farge Route des Milles 13290 LES MILLES tél. 04.42.93.59.80 fax. 04.42.93.09.68 E-mail: leqam@romarin.univ-aix.fr

## **GREQAM/ C.R.I.D.E.S.O.P.E.**

Faculté d'Économie Appliquée Bât. Austerlitz 15-19 Allée Claude Forbin 13627 Aix-en-Provence Cedex 1 Tel: 04 42 96 12 31  $Fax: 0442968000$